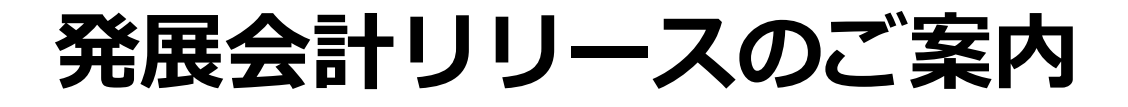

# **2024年3月21日**

**日本ビズアップ株式会社**

### **1. MONEY AI-OCR データ取込 明細変換マスタ自動登録**

**2. ログイン ワンタイムパスワード機能**

### **1.MONEY AI-OCR データ取込 明細変換マスタ自動登録**

**内容**

#### **「仕訳登録時に明細変換マスタを自動登録する」にチェックを入れた状態で仕訳登録すると 取引先、科目等の情報がOCR明細変換マスタに自動で登録されます。**

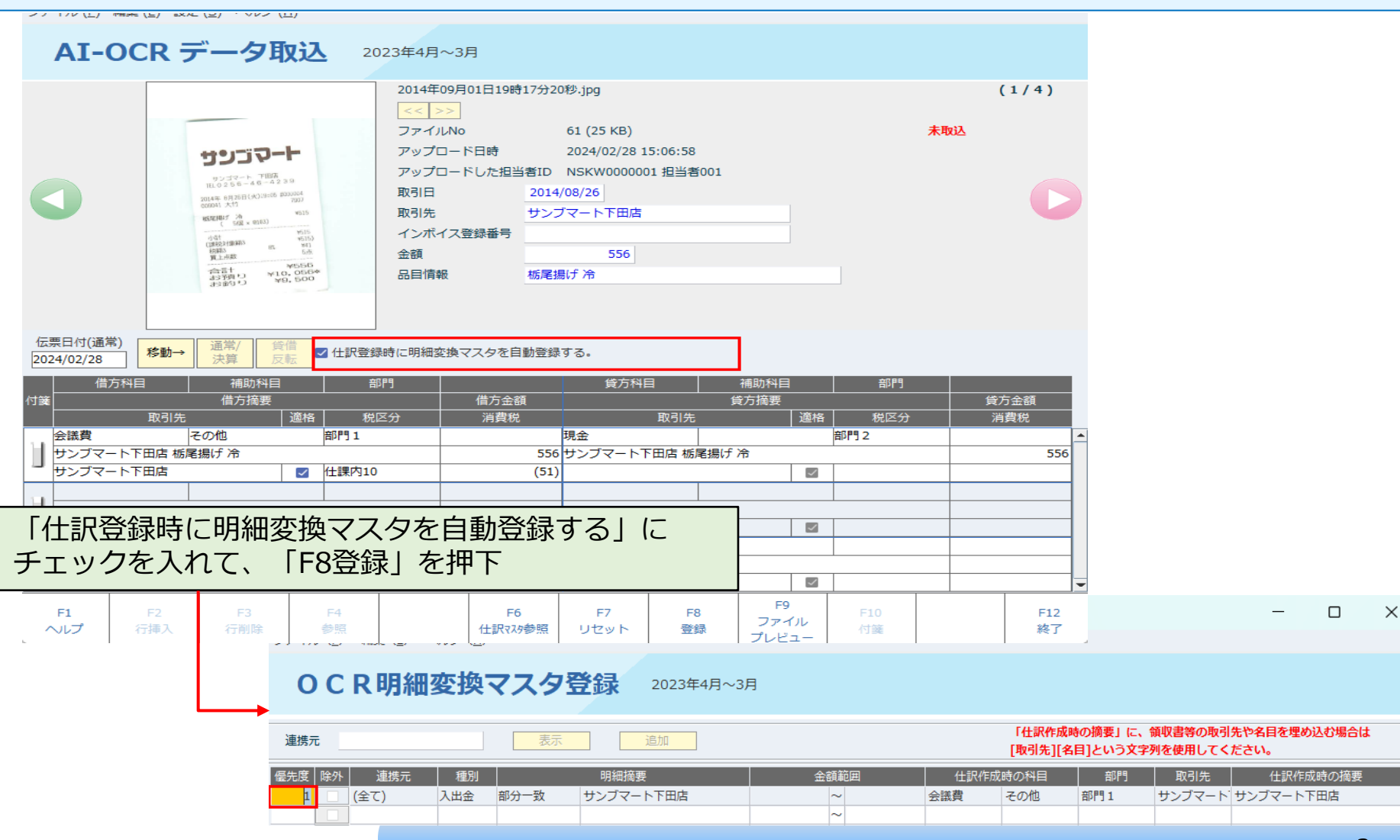

F

## **2.ログイン ワンタイムパスワード機能**

**内容**

#### **企業担当者がログインする際に、ワンタイムパスワードを発行して認証する機能を追加しました。**

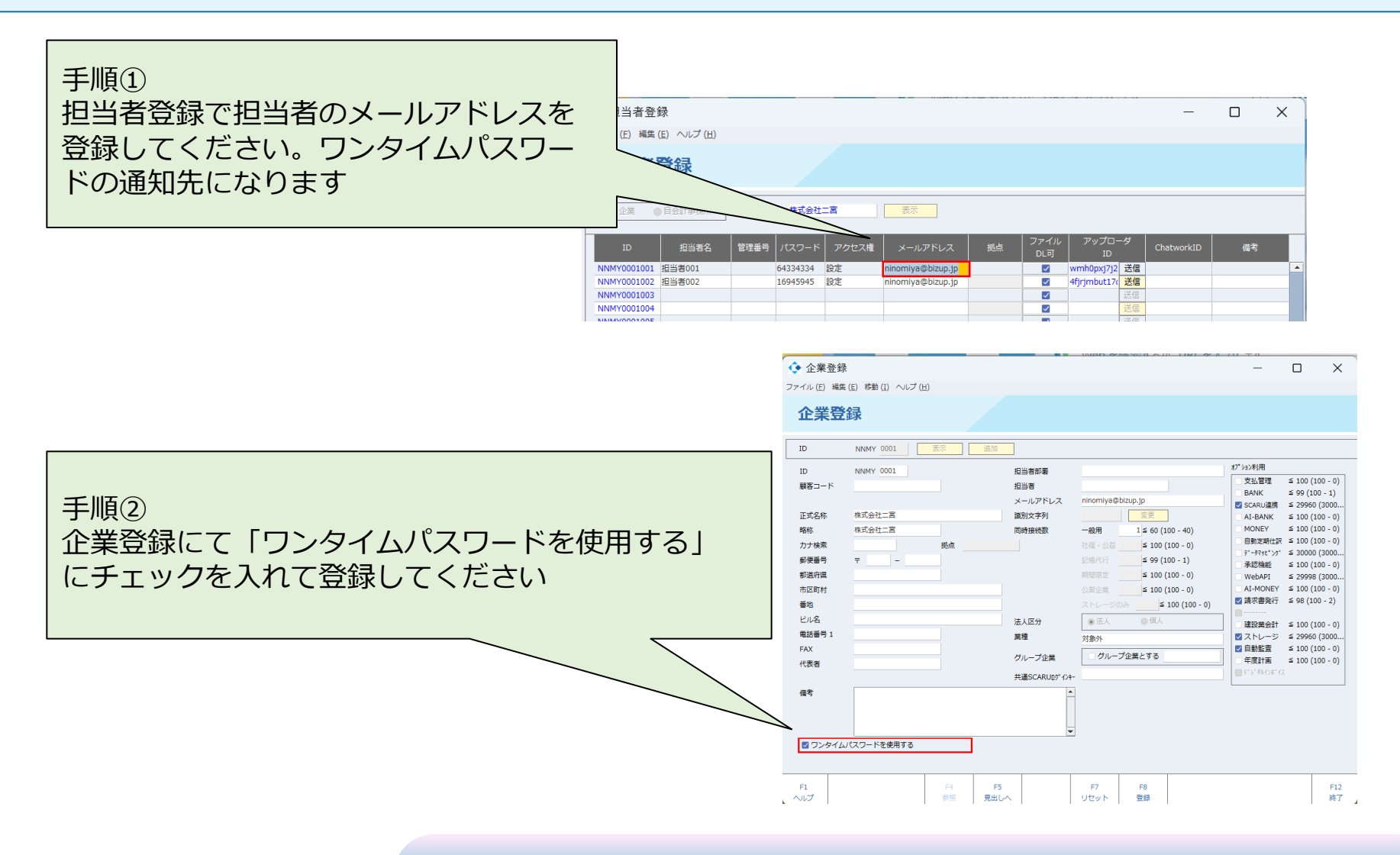

### **2.ログイン ワンタイムパスワード機能**

手順③ 従来の企業IDとパスワードで認証を行った後、登録したメールアドレスにワンタイム パスワードの通知が届きますので、次の認証画面にて入力してください

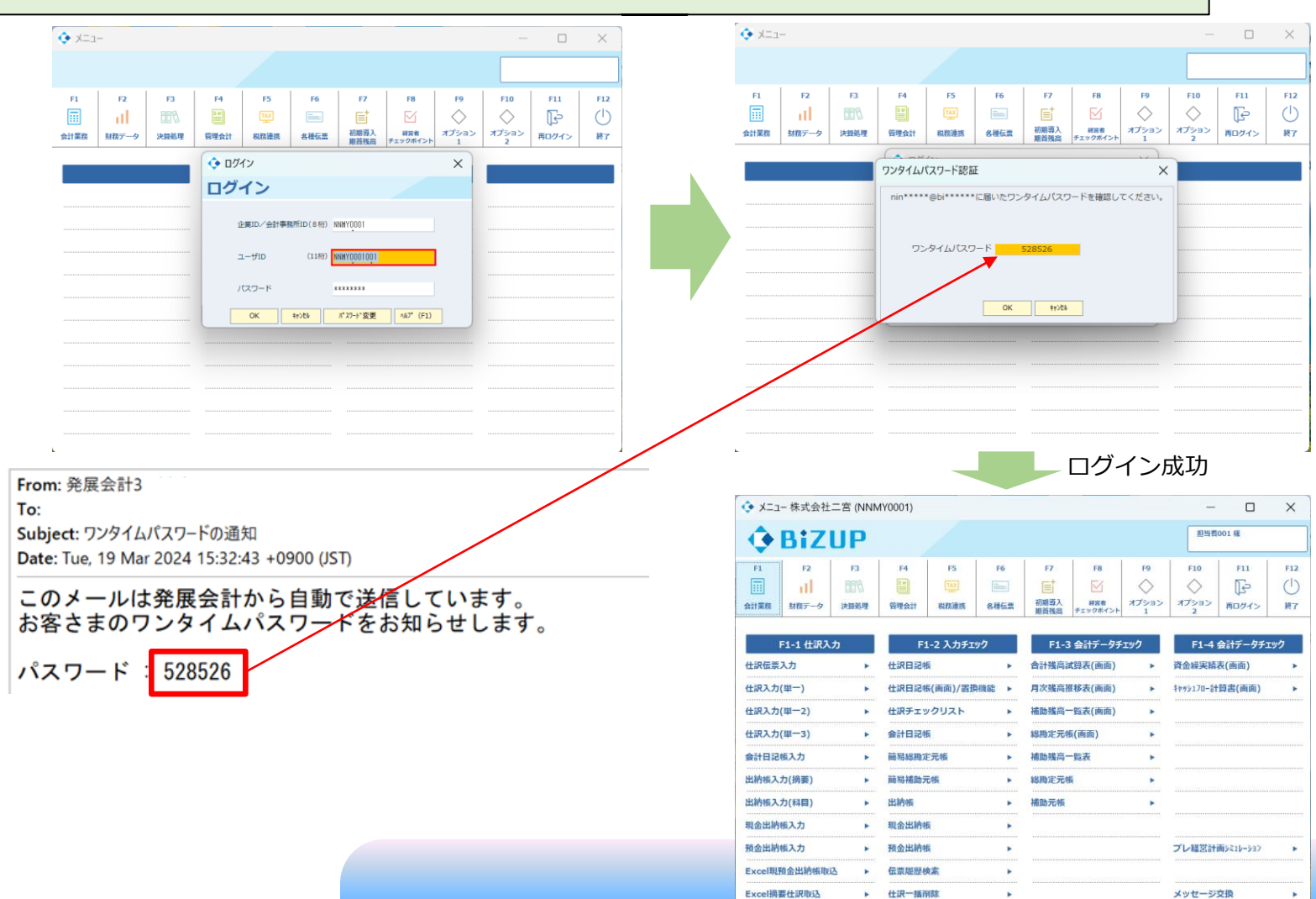